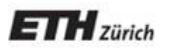

*Chair of Software Engineering* 

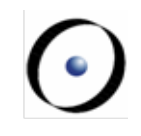

# Einführung in die Programmierung Introduction to Programming

Prof. Dr. Bertrand Meyer

Exercise Session 4

# **Problems in Assignment-2 Solutions**

#### $\triangleright$  Command or query?

• connecting\_lines

(a\_station\_1, a\_station\_2: STATION): V\_SEQUENCE [LINE]

• Noun phrases for query names; verb phrases for command names

#### $\triangleright$  Instruction separation?

• Comma (,), space( ), semicolon (;), or nothing

#### STRING 8 Vs. STRING 32

```
				make	
      								local	
             												l_line:	STRING_32	
             												c:	UTF_CONVERTER	
      								do	
             												Io.read_line	
             												l_line	:=	c.utf_8_string_8_to_string_32	(Io.last_string)	
             print (1 line.count)
      								end
```
# **Today**

- Ø Understanding contracts (preconditions, postconditions, and class invariants)
- $\triangleright$  Reference types vs. expanded types
- $\triangleright$  Basic types
- $\triangleright$  Entities and objects
- $\triangleright$  Object creation
- Ø Assignment
- They are executable specifications that evolve together with the code
- Together with tests, they are a great tool for finding bugs
- They help us reason about an O-O program at the level of classes and routines
- Proving (part of) programs correct requires some way to specify how the program should operate. Contracts are a way to specify the program

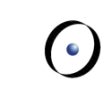

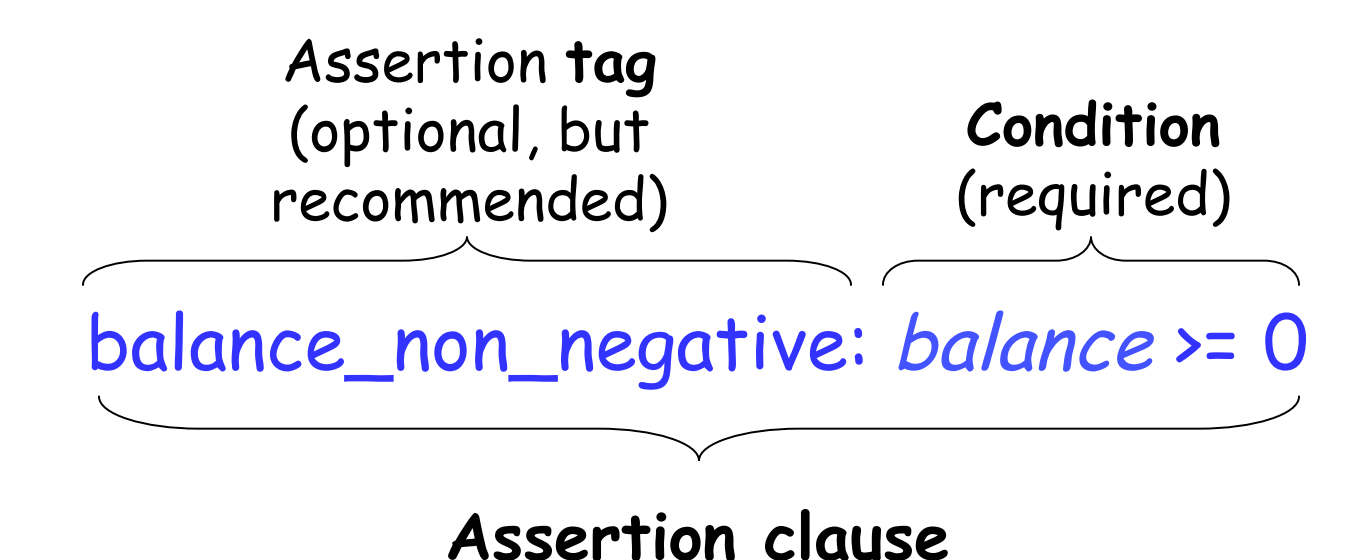

The assertion tag (if present) is used to construct a more informative error message when the condition is violated.

Property that a feature imposes on clients

```
clap (n: INTEGER) 
        -- Clap n times and update count.
      require 
         not_too_tired: count <= 10 
        n_{\text{positive}}: n > 0
```
A feature without a **require** clause is always applicable, as if the precondition reads **require** 

always\_OK: **True** 

Property that a feature guarantees on termination

```
clap (n: INTEGER) 
        -- Clap n times and update count.
     require 
         not_too_tired: count <= 10 
        n positive: n > 0 ensure 
         count_updated: count = old count + n
```
A feature without an **ensure** clause always satisfies its postcondition, as if the postcondition reads **ensure**  always\_OK: **True** 

Property that is true of the current object at any observable point

```
class ACROBAT 
 …
invariant 
   count_non_negative: count >= 0
end
```
A class without an **invariant** clause has a trivial invariant

always\_OK: **True** 

#### **Pre- and postcondition example**

Add pre- and postconditions to:

```
smallest_power (n, bound: NATURAL): NATURAL 
    -- Smallest x such that `n'^x is greater or equal `bound'.
   require 
      ??? 
   do 
 ... 
   ensure 
      ??? 
   end
```

```
smallest_power (n, bound: NATURAL): NATURAL 
   -- Smallest x such that `n'^x is greater or equal `bound'.
   require 
     n_large_enough: n > 1 
     bound_large_enough: bound > 1 
   do 
 ... 
   ensure 
     greater_equal_bound: n ^ Result >= bound 
     smallest: n ^ (Result - 1) < bound 
   end
```
Add invariant(s) to the class ACROBAT\_WITH\_BUDDY.

Add preconditions and postconditions to feature make in ACROBAT\_WITH\_BUDDY.

#### **Class ACROBAT\_WITH\_BUDDY**

**class** 

ACROBAT\_WITH\_BUDDY

**inherit**  ACROBAT  **redefine**  twirl, clap, count  **end** 

**create**  make

**feature**  make (p: ACROBAT) **do**  -- Remember `p' being -- the buddy.  **end** 

```
clap (n: INTEGER) 
       do 
           -- Clap `n' times and 
           -- forward to buddy. 
       end 
   twirl (n: INTEGER) 
       do 
           -- Twirl `n' times and 
           -- forward to buddy. 
       end 
   count: INTEGER 
       do 
            -- Ask buddy and return his 
            -- answer. 
       end 
   buddy: ACROBAT 
end
```
# **What are reference and expanded types?**

Reference types: s contains the address (reference or location) of the object. Example: AB3409E1

AB3409E1

<sup>s</sup> : STATION

(STATION )

Expanded types: p points directly to the object. Example:

s

p : POINT

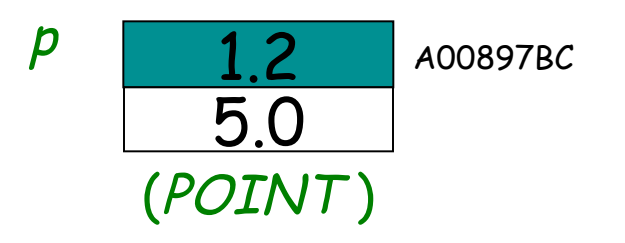

To represent basic types (INTEGER, REAL,...)

To model external world objects realistically, i.e. objects that have sub-objects (and no sharing), for example a class WORKSTATION and its CPU.

# **How to declare an expanded type?**

To create an expanded type, declare the class with keyword **expanded**:

- **expanded class** COUPLE
- **feature** -- Access

man, woman : HUMAN years\_together : INTEGER **end** 

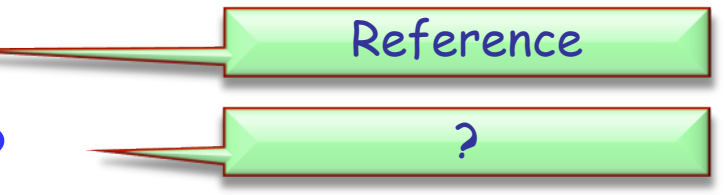

Now all the entities of type COUPLE are automatically expanded:

pitt\_and\_jolie: COUPLE

# **Objects of reference or expanded types**

Objects of reference types: they don't exist when we declare them (they are initially *Void*).

#### <sup>s</sup> : STATION

We need to explicitly create them with a create instruction.

create s

Objects of expanded types: they exist by just declaring them (they are never *Void*)

p : POINT

Feature *default\_create* from ANY is implicitly invoked on them

Expanded types can contain reference types, and vice versa.

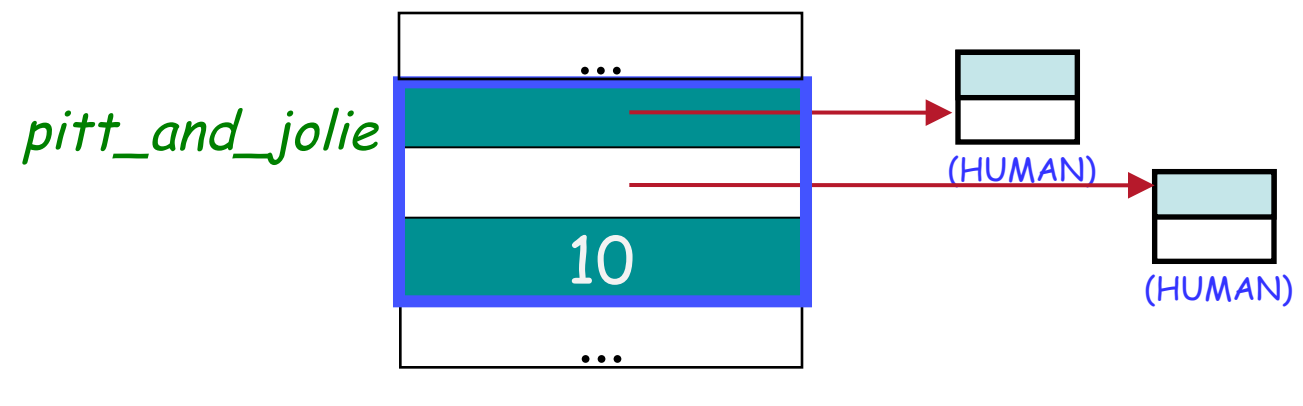

(SOME\_CLASS )

 $\odot$ 

#### **Reference equality**

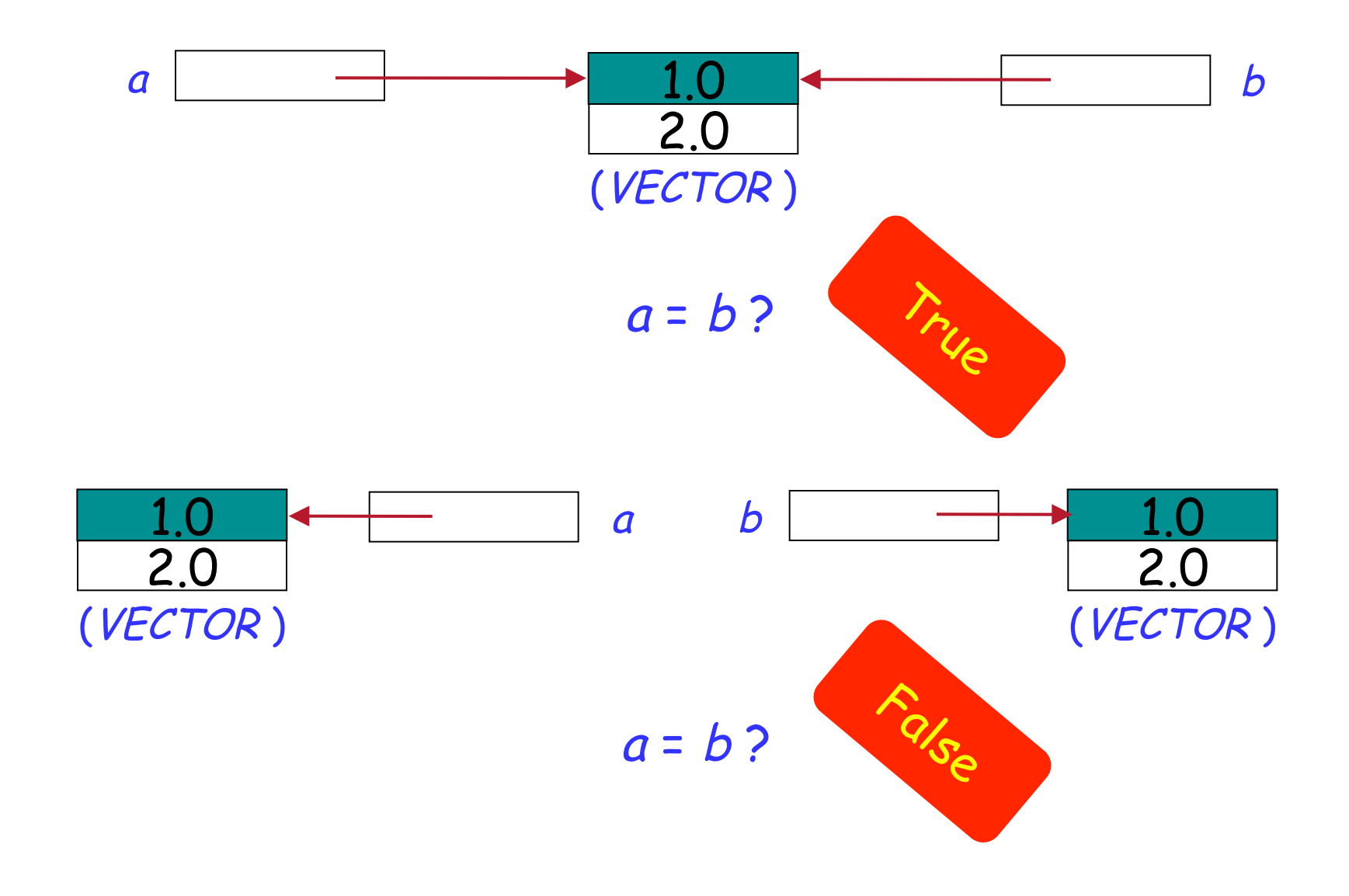

 $\odot$ 

#### **Expanded entities equality**

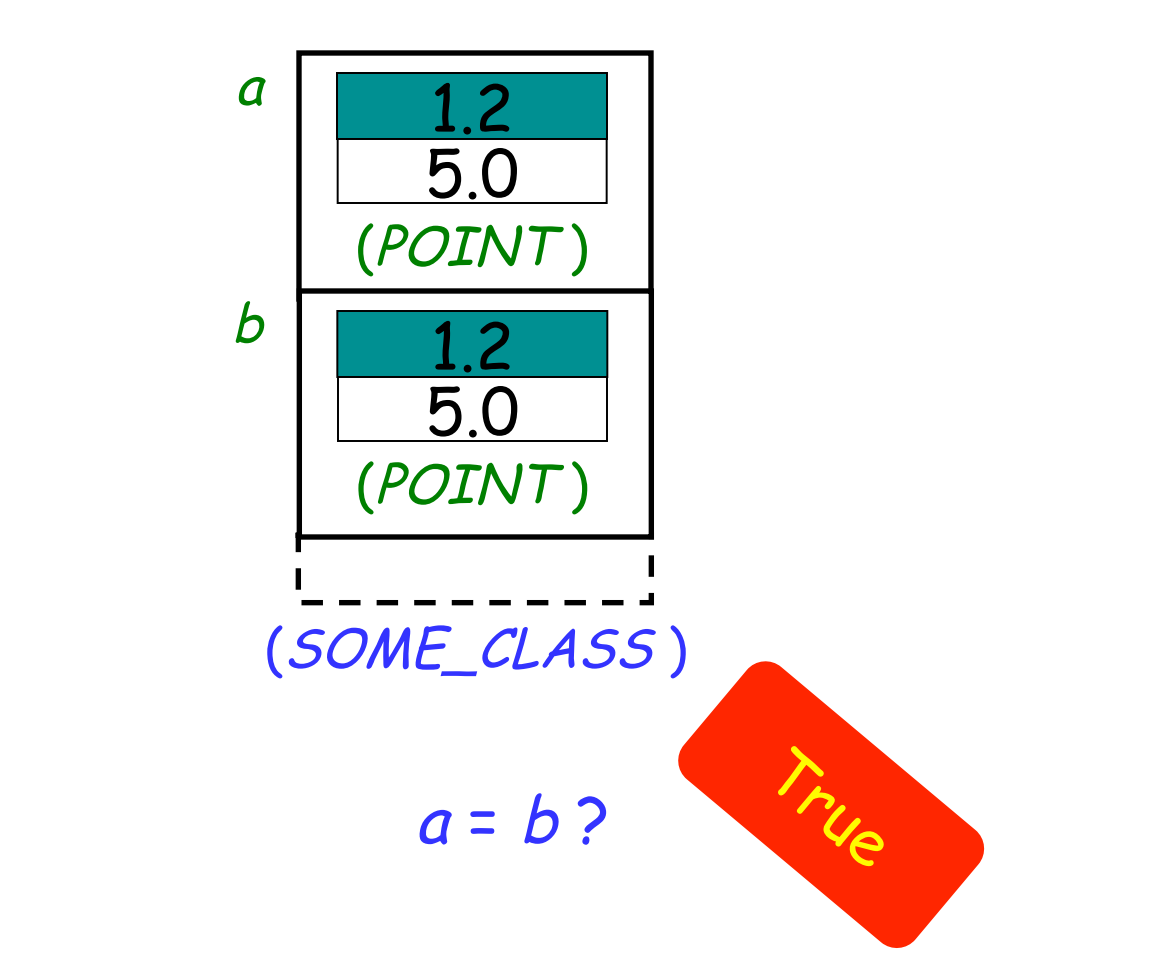

Entities of expanded types are compared by value!

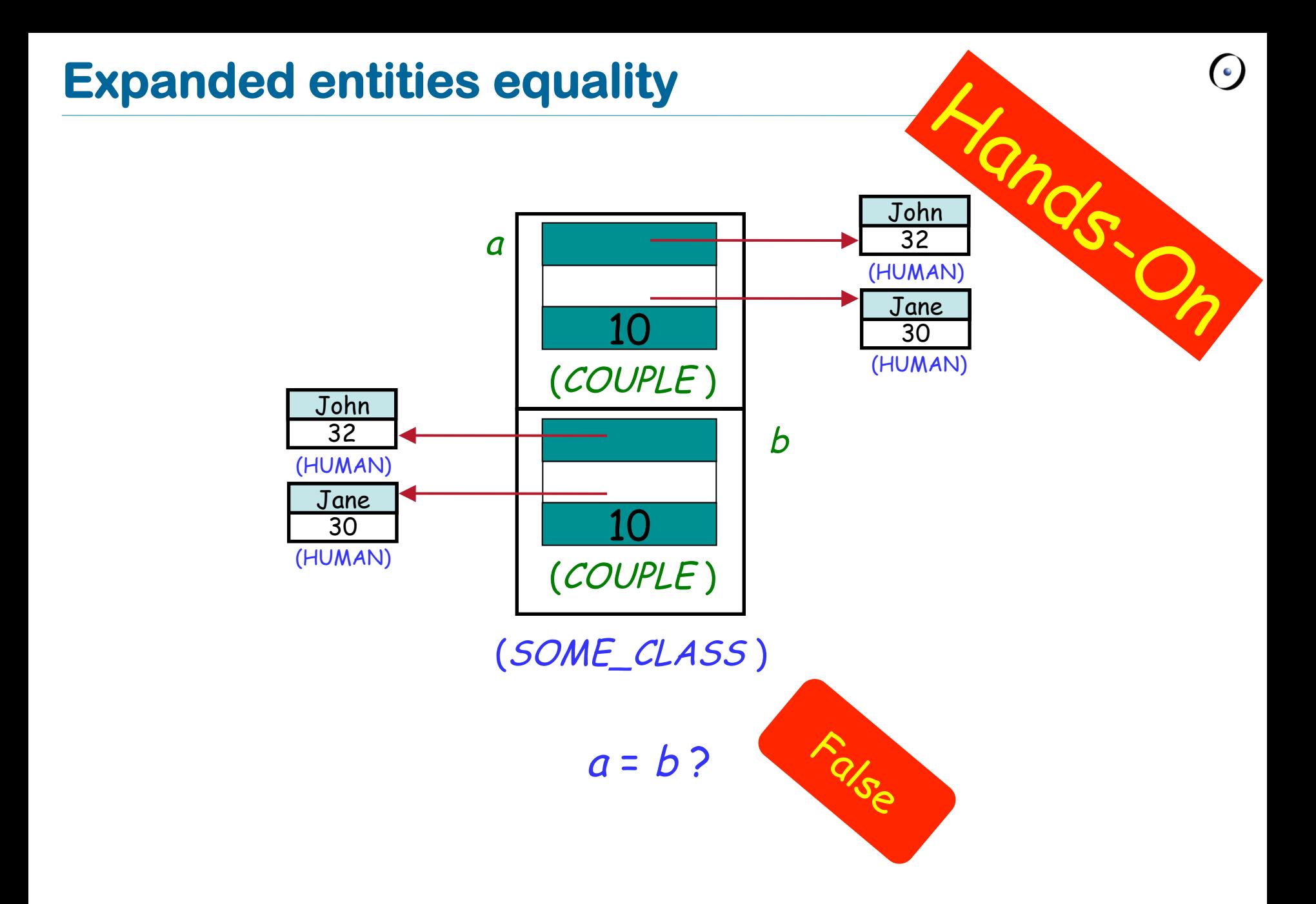

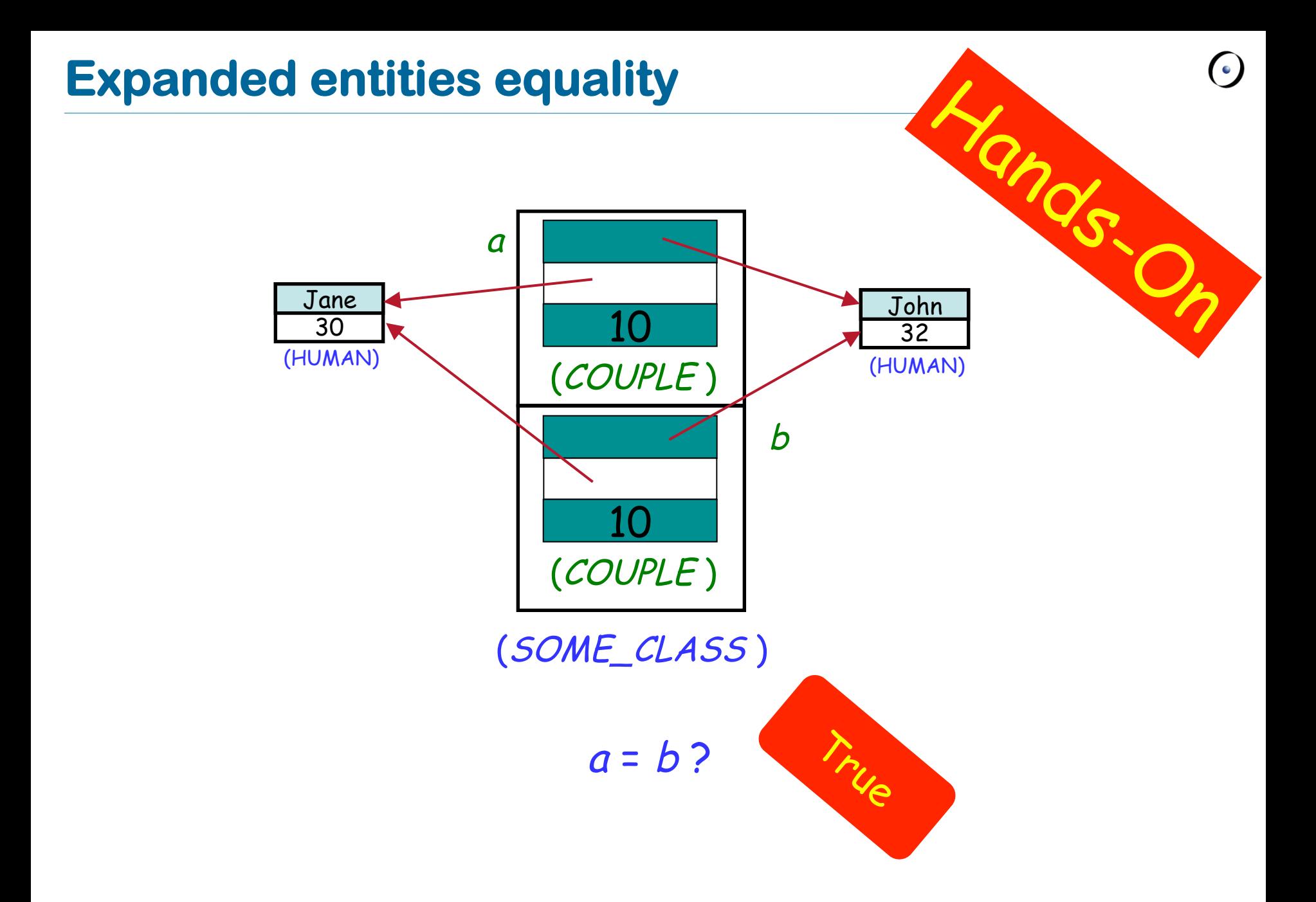

# **Basic types**

Their only privilege is to use manifest constants to construct their instances:

b: BOOLEAN <sup>x</sup>: INTEGER <sup>c</sup>: CHARACTER <sup>s</sup>: STRING

…

b := **True**  <sup>x</sup> := 5 -- instead of **create** <sup>x</sup>.make\_five  $c := 'c'$ <sup>s</sup> := "I love Eiffel"

# **Basic types**

Some basic types (BOOLEAN, INTEGER, NATURAL, REAL, CHARACTER) are expanded…

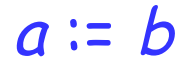

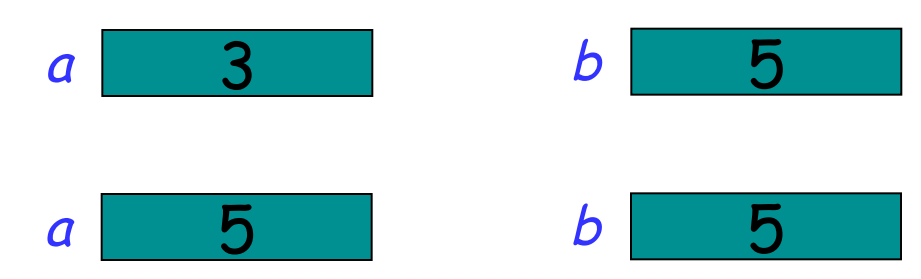

… and immutable (they do not contain commands to change the state of their instances)…

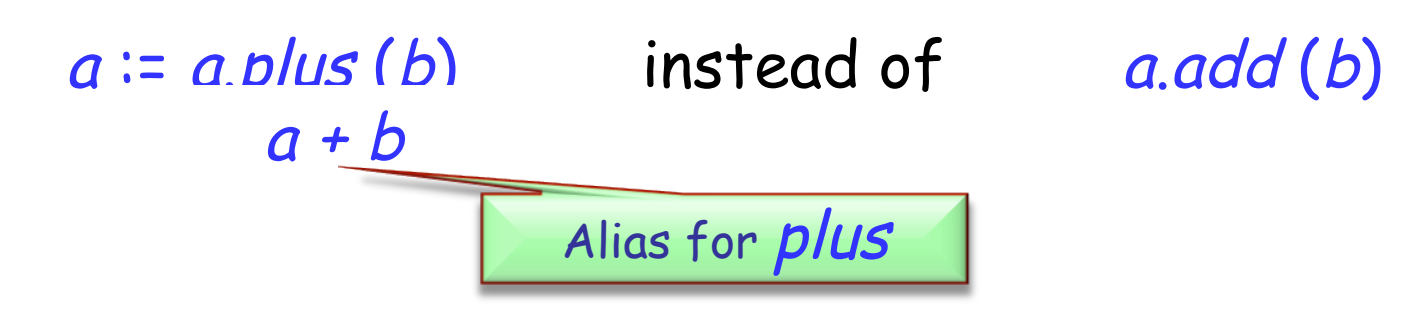

## **Strings are a bit different**

Strings in Eiffel are not expanded…

<sup>s</sup>: STRING

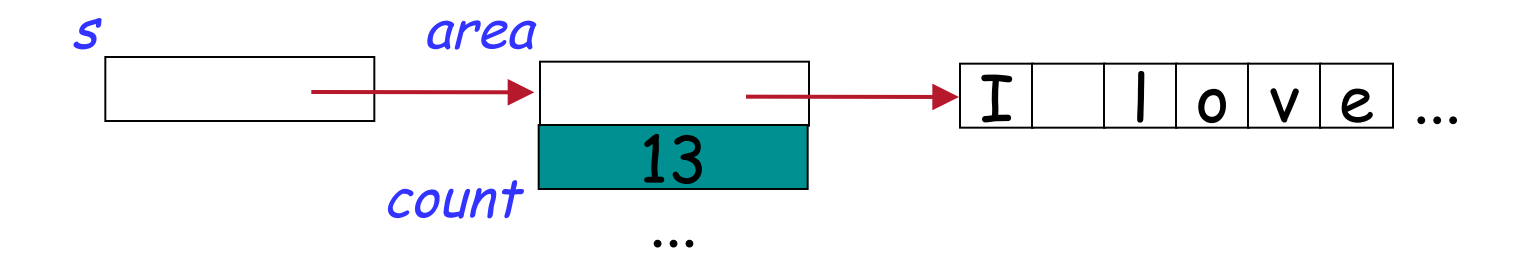

… and not immutable

```
s := 
"I love Eiffel"
s.append (" very much!")
```
## **Object comparison: = versus <sup>~</sup>**

```
s1: STRING = "Teddy"
s2: STRING = "Teddy"
```
s1 = s2 -- False: reference comparison on different objects

#### $s1 \sim s2$  --True

…

…

Now you know how to compare the content of two objects

Default value of any reference type is **Void**  Default values of basic expanded types are:

- Ø **False** for BOOLEAN
- Ø 0 for numeric types (INTEGER, NATURAL, REAL)
- > "null" character (its code is 0) for CHARACTER

Default value of a non-basic expanded type is an object, whose fields have default values of their types

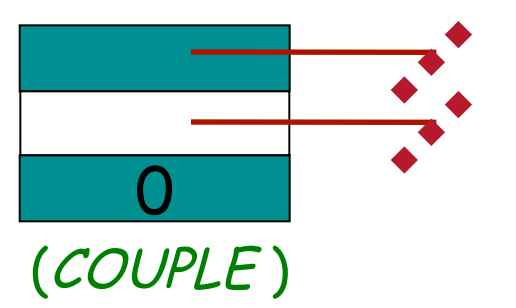

What is the default value for the following classes?

**expanded class** POINT **feature** <sup>x</sup>, y: REAL **end** 

**class** VECTOR **feature** x, y: REAL **end** 

**STRING** 

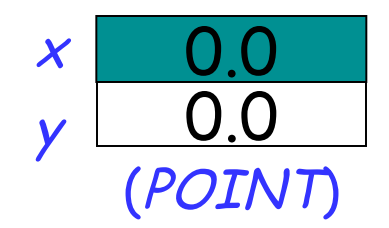

**Void** 

**Void** 

# **Creation procedures**

Ø Instruction **create** <sup>x</sup> will initialize all the fields of the new object attached to  $x$  with default values

 $\triangleright$  What if we want some specific initialization? E.g., to make object consistent with its class invariant?

```
Class CUSTOMER 
… 
   id : STRING 
invariant 
    id /= Void
```
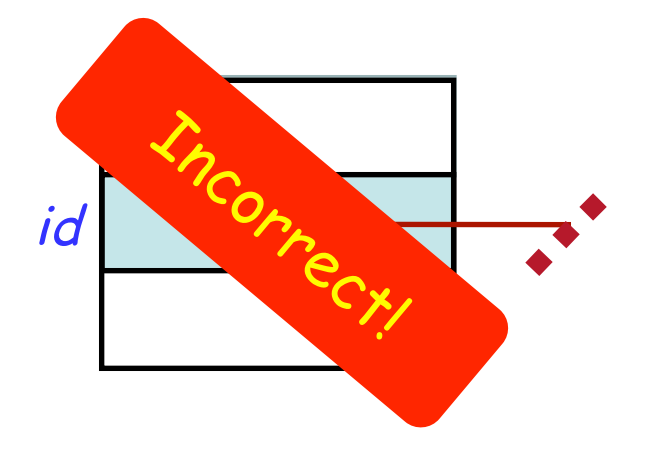

 $\triangleright$  Use creation procedure:

**create** a\_customer.set\_id ("13400002")

#### **Class CUSTOMER**

#### **class** CUSTOMER

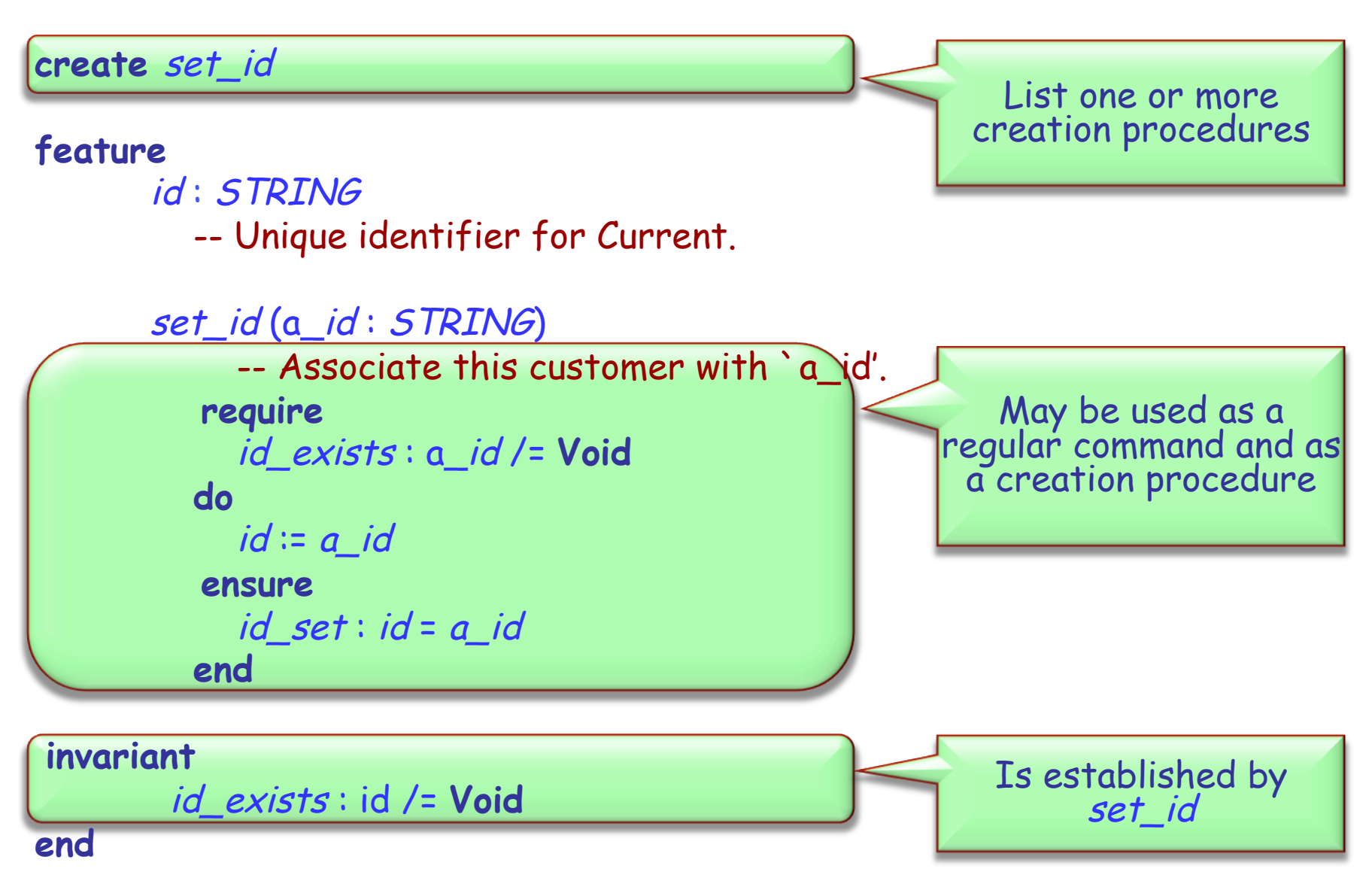

To create an object:

Ø If class has no **create** clause, use basic form: **create** <sup>x</sup>

Ø If the class has a **create** clause listing one or more procedures, use

**create** <sup>x</sup>.make (…)

where make is one of the creation procedures, and (…) stands for arguments if any.

## **Some acrobatics**

**class** DIRECTOR **create** prepare\_and\_play **feature** 

> acrobat1, acrobat2, acrobat3: ACROBAT friend1, friend2: ACROBAT\_WITH\_BUDDY author1: AUTHOR curmudgeon1: CURMUDGEON

```
 prepare_and_play 
 do
```
**end** 

```
 author1.clap (4) 
    friend1.twirl (2) 
   curmudgeon1.clap (7) 
   acrobat2.clap (curmudgeon1.count) 
   acrobat3.twirl (friend2.count) 
    friend1.buddy.clap (friend1.count) 
    friend2.clap (2) 
end
```
What entities are used in this class?

What's wrong with the feature prepare\_and\_play?

## **Some acrobatics**

**class** DIRECTOR **create** prepare\_and\_play **feature**  acrobat1, acrobat2, acrobat3: ACROBAT friend1, friend2: ACROBAT\_WITH\_BUDDY author1: AUTHOR curmudgeon1: CURMUDGEON

#### prepare\_and\_play

#### **do**

- 1 **create** acrobat1
- 2 **create** acrobat2
- 3 **create** acrobat3
- 4 **create** friend1.make\_with\_buddy (acrobat1)
- 5 **create** friend2.make\_with\_buddy (friend1)
- 6 **create** author1
- 7 **create** curmudgeon1
	- **end**

**end** 

Which entities are still **Void** after execution of line 4?

Which of the classes mentioned here have creation procedures?

Why is the creation procedure necessary?

# **Custom initialization for expanded types**

```
\triangleright Expanded classes are not creatable using a creation
feature of your choice 
   expanded class POINT 
    create make 
    feature make do x := 5.0; y := 5.0 end 
    ... 
    end 
\triangleright But you can use (and possibly redefine) default_create
    expanded class POINT 
    inherit ANY 
        redefine default_create 
    feature 
         default_create 
            do 
               x = 5.0; y = 5.0 end 
    end
```
ØAssignment is an instruction (What other instructions do you know?) ØSyntax:

 $a := b$ 

- $\triangleright$  where a is a variable (e.g., an attribute) and b is an expression (e.g. an argument or a query);
- $\triangleright$  a is called the target of the assignment and b the source.

ØSemantics:

- $\triangleright$  after the assignment a equals b (a = b);
- $\triangleright$  the value of b is not changed by the assignment.

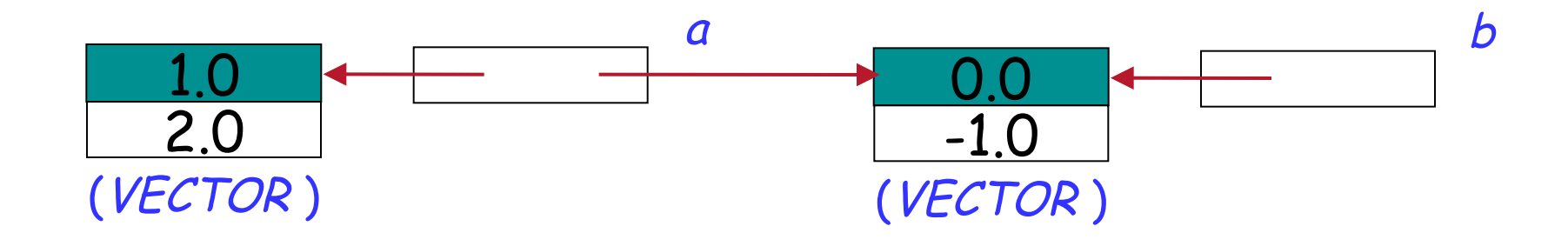

 $a := b$ 

#### a references the same object as b:  $a = b$

#### **Expanded assignment**

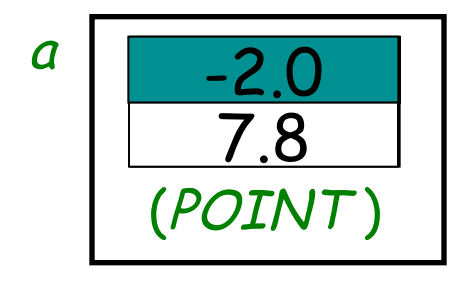

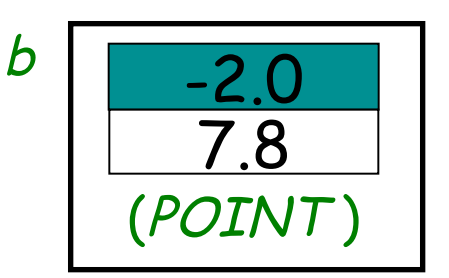

 $a := b$ 

#### The value of  $b$  is copied to  $a$ , but again:  $a = b$

ands Explain graphically the effect of an assignment: b a "John" "Dan" 32 25 (HUMAN) (HUMAN) "Jane" "Lisa" 4  $\frac{4}{24}$  4 30 24 (HUMAN) (HUMAN) (COUPLE ) (COUPLE )

#### $a := b$

#### Here COUPLE is an expanded class, HUMAN is a reference class

 More general term than assignment  $\triangleright$  Includes:

 $\triangleright$  Assignment

 $a := b$ 

 $\triangleright$  Passing arguments to a routine f (a: SOME\_TYPE) **do** … **end** 

# $f(b)$

 $\triangleright$  Same semantics

<sup>a</sup>, b: VECTOR

…

```
create b.make (1.0, 0.0) 
a := b
```
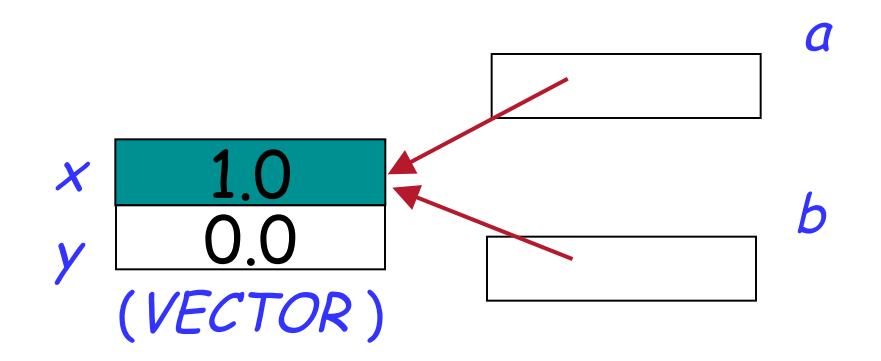

 $\triangleright$  now a and b reference the same object (they are two names or aliases of the same object)

 $\triangleright$  any change to the object attached to a will be reflected when accessing it using b

 $\triangleright$  any change to the object attached to b will be reflected when accessing it using a

# **Dynamic aliasing**

What are the values of  $a.x$ ,  $a.y$ ,  $b.x$  and b.y after executing instructions 1-4?

#### <sup>a</sup>, b: VECTOR

**create** a.make (-1.0, 2.0)

- 1 **create** b.make (1.0, 0.0)
- 2  $a \equiv b$

…

- 3  $b.set_x(5.0)$
- 4 <sup>a</sup>.set\_y (-10.0)

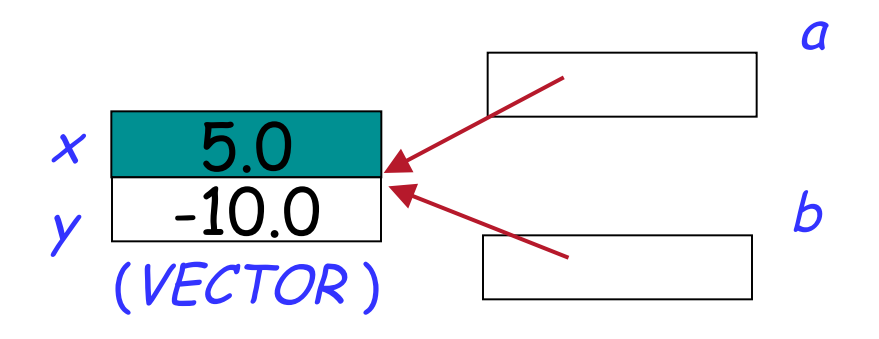

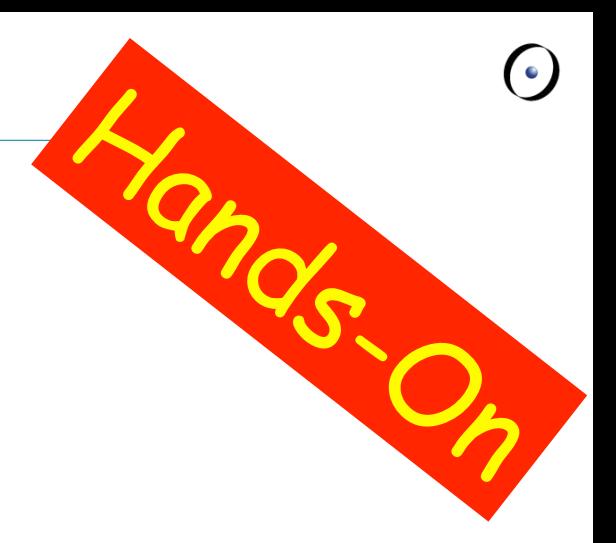

## **Meet Teddy**

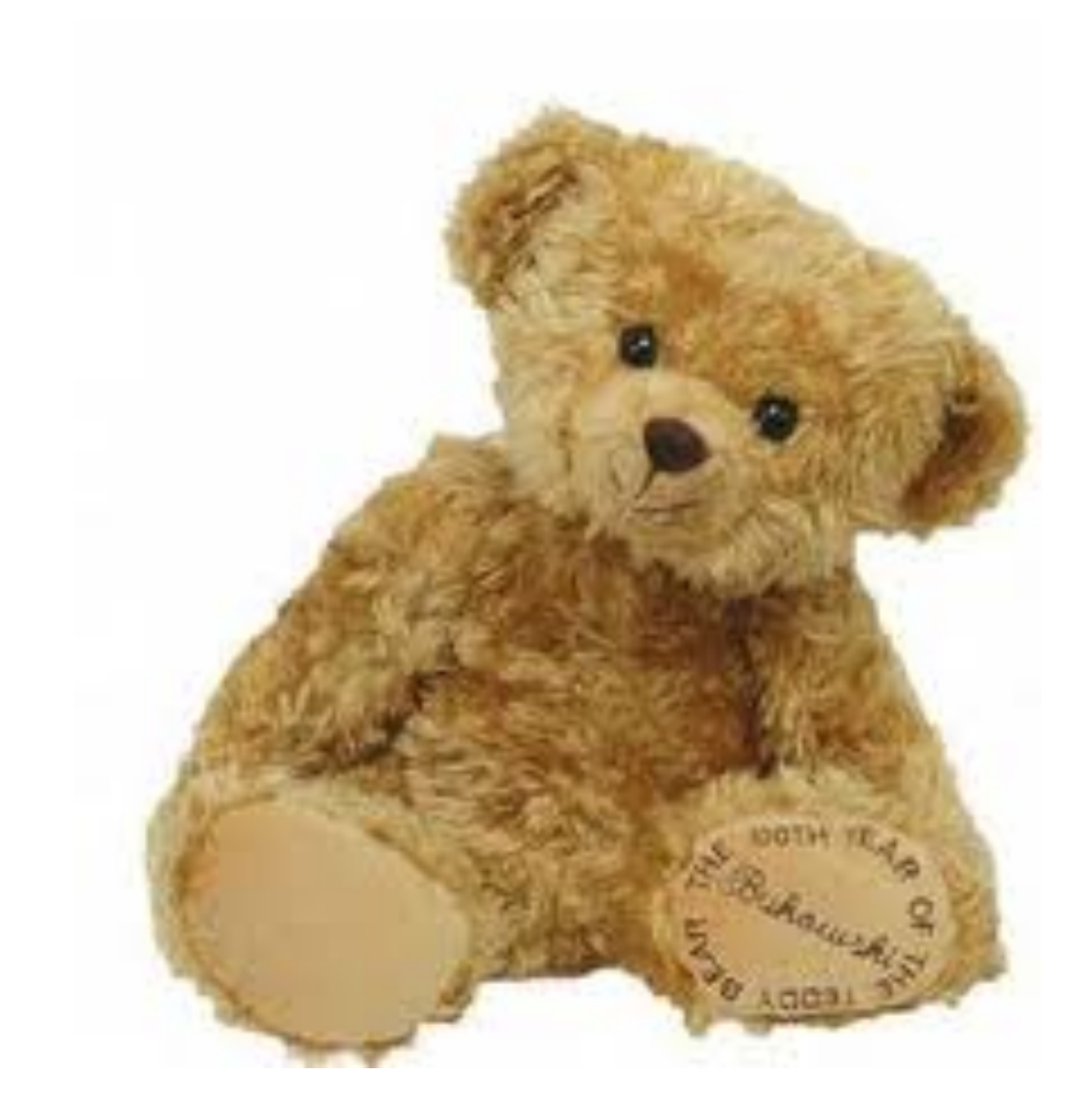